## IRONCAD DRAFT - BOM STYLES - STANDARD

Below is our "Standard" BOM Style, from which all other BOM Styles are to be created. This is for reference only. However, because BOM "Header Cell Titles" need to be matched to the 3D Scene "Properties" during the initial setup, this BOM can be useful for helping populate the "Set Matching Rule".

Regarding the "Match Name" column on the right, the "Black" coloured names are "System" Part Properties, whereas the "Grey" coloured names are "Custom" Part Properties.

The rows coloured "Light Grey" don't have associated Properties. For example, "TOTAL (L)" is populated by the BOM, when used with the "Configure Total" tool (within "Fill in BOM").

| Header Cell Title             | Data Cell Name        | Type   |
|-------------------------------|-----------------------|--------|
| ITEM (set as Item No. column) | Item                  | Text   |
| QTY                           | PartQuantity          | Int    |
| PART NAME                     | PartName              | Text   |
| PART NUMBER                   | PartNumber            | Text   |
| REV                           | Revision              | Text   |
| PART DESCRIPTION              | PartDescription       | Text   |
| MATERIAL DESCRIPTION          | MaterialDescription   | Text   |
| MATERIAL SPECIFICATION        | MaterialSpecification | Text   |
| TYPE                          | MaterialType          | Text   |
| STANDARD                      | MaterialStandard      | Text   |
| GRADE                         | MaterialGrade         | Text   |
| DESIGNATION                   | MaterialDesignation   | Text   |
| PART DIMENSIONS               | PartDimensions        | Text   |
| HEIGHT                        | PartHeightY           | Single |
| WIDTH                         | PartWidthX            | Single |
| LENGTH                        | PartLengthZ           | Single |
| TOTAL (L)                     | TotalLengthZ          | Single |
| PATH                          | PathLength            | Single |
| START                         | StartTaper            | Single |
| END                           | EndTaper              | Single |
| PART PROPERTIES               | PartProperties        | Text   |
| MASS                          | PartMass              | Single |
| TOTAL (M)                     | TotalMass             | Single |
| VOLUME                        | PartVolume            | Single |
| DENSITY                       | MaterialDensity       | Single |

|   | Match Name          |
|---|---------------------|
|   | -                   |
|   | PartQuantity        |
|   | PartName            |
|   | Part Number         |
|   | Revision            |
|   | Description         |
| ] | MaterialDescription |
|   | -                   |
|   | MaterialType        |
|   | MaterialStandard    |
|   | MaterialGrade       |
| I | MaterialDesignation |
|   | -                   |
|   | ShapeHeightY        |
|   | ShapeWidthX         |
|   | ShapeLengthZ        |
|   | -                   |
|   | 3DCurveLength       |
|   | StartTaper          |
|   | EndTaper            |
|   | _                   |
|   | PartMass            |
|   | _                   |
|   | PartVolume          |
|   | MassDensity         |

This document is copyright of JAMES FORTEN INDUSTRIAL LTD and all rights are reserved.

| Header Cell Title | Data Cell Name | Type   |
|-------------------|----------------|--------|
| SHEET METAL       | SheetMetal     | Text   |
| AREA              | Area           | Single |
| TOTAL (A)         | TotalArea      | Single |
| BEND ANGLE        | BendAngle      | Single |
| BEND RADIUS       | BendRadius     | Single |
| K-FACTOR          | KFactor        | Single |
| THICKNESS         | Thickness      | Single |
| NOTE              | Note           | Text   |

| Match Name                       |  |  |  |  |
|----------------------------------|--|--|--|--|
| -                                |  |  |  |  |
| SheetMetal<br>NeutralSurfaceArea |  |  |  |  |
| -                                |  |  |  |  |
| SheetMetal<br>BendAngleMax       |  |  |  |  |
| SheetMetal<br>BendRadiusMin      |  |  |  |  |
| SheetMetalKFactor                |  |  |  |  |
| SheetMetalThickness              |  |  |  |  |
| Note                             |  |  |  |  |

The following BOM Style Settings are from the "Customize BOM Header" Tab, and relate specifically to the "Item" or "Sub Item" selected in the "Item and Sub Item Browser". The "Data Cell Name" and "Data Type" fields are shown on the previous page. For additional settings in the other Tabs, refer to the detailed "BOM Styles – Settings" document.

| Header                        |               |                |                | Data   |           |               |
|-------------------------------|---------------|----------------|----------------|--------|-----------|---------------|
| Header Cell Title             | Cell<br>Width | Cell<br>Height | Text<br>Height | Length | Precision | Text<br>Align |
| ITEM (set as Item No. column) | 10            | 10             | 2.5            | 0      | -         | Mid Cen       |
| QTY                           | 15            | 10             | 2.5            | 0      | -         | Mid Cen       |
| PART NAME                     | 15            | 10             | 2.5            | 0      | -         | Mid Cen       |
| PART NUMBER                   | 15            | 10             | 2.5            | 0      | -         | Mid Cen       |
| REV                           | 10            | 10             | 2.5            | 0      | -         | Mid Cen       |
| PART DESCRIPTION              | 15            | 10             | 2.5            | 0      | -         | Mid Cen       |
| MATERIAL DESCRIPTION          | 15            | 10             | 2.5            | 0      | -         | Mid Cen       |
| MATERIAL SPECIFICATION        | 60            | 5              | 2.5            | 0      | -         | Mid Cen       |
| ТҮРЕ                          | 15            | 5              | 2.5            | 0      | -         | Mid Cen       |
| STANDARD                      | 15            | 5              | 2.5            | 0      | -         | Mid Cen       |
| GRADE                         | 15            | 5              | 2.5            | 0      | -         | Mid Cen       |
| DESIGNATION                   | 15            | 5              | 2.5            | 0      | -         | Mid Cen       |
| PART DIMENSIONS               | 70            | 5              | 2.5            | 0      | -         | Mid Cen       |
| HEIGHT                        | 10            | 5              | 2.5            | 0      | 0.0       | Mid Cen       |
| WIDTH                         | 10            | 5              | 2.5            | 0      | 0.0       | Mid Cen       |
| LENGTH                        | 10            | 5              | 2.5            | 0      | 0.0       | Mid Cen       |

| TOTAL (L)       | 10 | E  | 2 5 | 0 | 0.0  | Mid Cen |
|-----------------|----|----|-----|---|------|---------|
|                 | 10 | 5  | 2.5 | U | 0.0  |         |
| PATH            | 10 | 5  | 2.5 | 0 | 0.0  | Mid Cen |
| START           | 10 | 5  | 2.5 | О | 0    | Mid Cen |
| END             | 10 | 5  | 2.5 | О | 0    | Mid Cen |
| PART PROPERTIES | 40 | 5  | 2.5 | 0 | -    | Mid Cen |
| MASS            | 10 | 5  | 2.5 | О | 0.0  | Mid Cen |
| TOTAL (M)       | 10 | 5  | 2.5 | 0 | 0.0  | Mid Cen |
| VOLUME          | 10 | 5  | 2.5 | О | 0    | Mid Cen |
| DENSITY         | 10 | 5  | 2.5 | О | 0    | Mid Cen |
| SHEET METAL     | 90 | 5  | 2.5 | 0 | -    | Mid Cen |
| AREA            | 15 | 5  | 2.5 | О | 0    | Mid Cen |
| TOTAL (A)       | 15 | 5  | 2.5 | 0 | 0    | Mid Cen |
| BEND ANGLE      | 15 | 5  | 2.5 | О | 0    | Mid Cen |
| BEND RADIUS     | 15 | 5  | 2.5 | О | 0.0  | Mid Cen |
| K-FACTOR        | 15 | 5  | 2.5 | 0 | 0.00 | Mid Cen |
| THICKNESS       | 15 | 5  | 2.5 | 0 | 0.0  | Mid Cen |
| NOTE            | 15 | 10 | 2.5 | 0 | -    | Mid Cen |

For the "Standard" BOM (which is for reference only), the widths of many of the "Cells" have been reduced to enable all "Cells" to be displayed within an A3 Drawing Frame. These widths will vary in customized BOMs (that is, those BOMs that will actually be used).

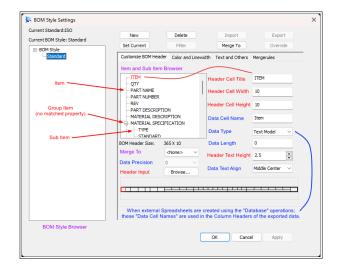

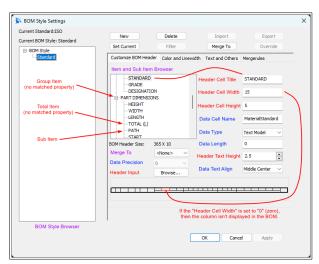

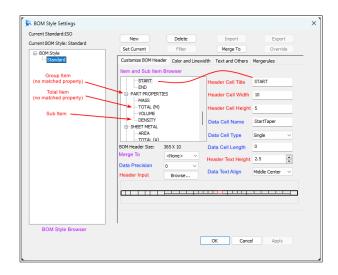

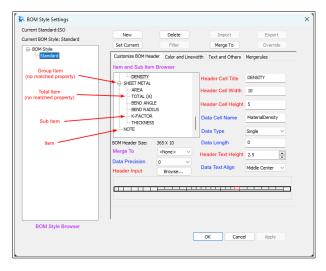

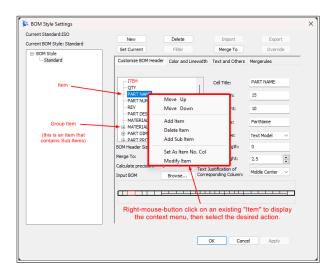

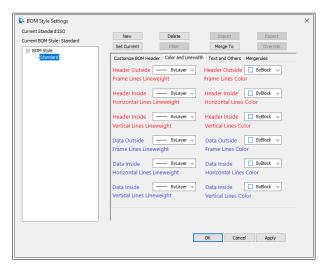

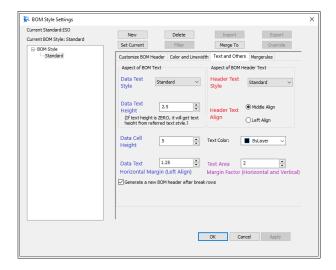

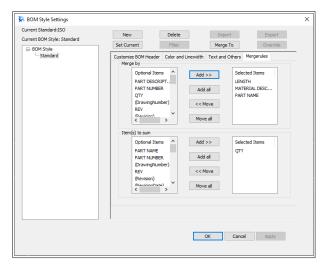

There are two types of "Cells" within the BOM.

Header Cell: This is the Cell that is displayed in the Header of the BOM.

Data Cells: These are the Cells that contain the Data of each Item in the BOM.

The display of these "Cells" is controlled by the following.

Header Cell Width: Controls the width (display) of both the Header Cell and Data Cells.

When a Header Cell Width has a value of zero (o), then that Header Cell and the associated Data Cells aren't visible in the BOM. However, the Data Cells remain available for displaying with "Item Numbers". For this reason each of our BOM Styles contain the same Cells; but each BOM differs in what Cells are displayed (using this width).

Header Cell Height: Controls the height (display) of the Header Cell only.

When a Header Cell Height has a value of zero (0), then that Header Cell isn't visible in the BOM. However, the Data Cells remain visible.

The invisible "Title Block Attributes" are listed for populating the "Set Matching Rule".

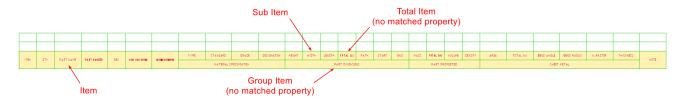

Standard BOM displaying all available Items, Group Items and Sub Items. All Custom BOMs are to be based on this, but with varying "Header Cell Width" (to display as required).

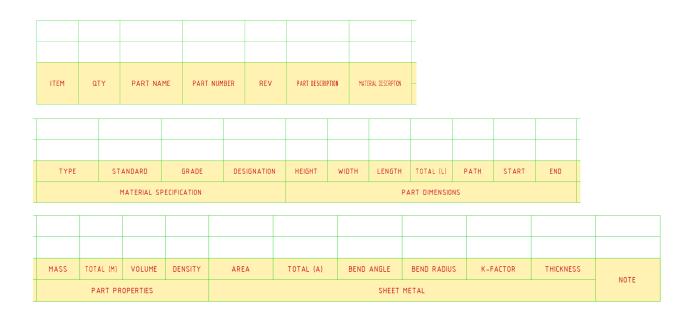

This document is copyright of JAMES FORTEN INDUSTRIAL LTD and all rights are reserved.